# **QGIS Application - Bug report #20918 Using go2streetview**

*2019-01-04 12:31 PM - Fabio Pistollato*

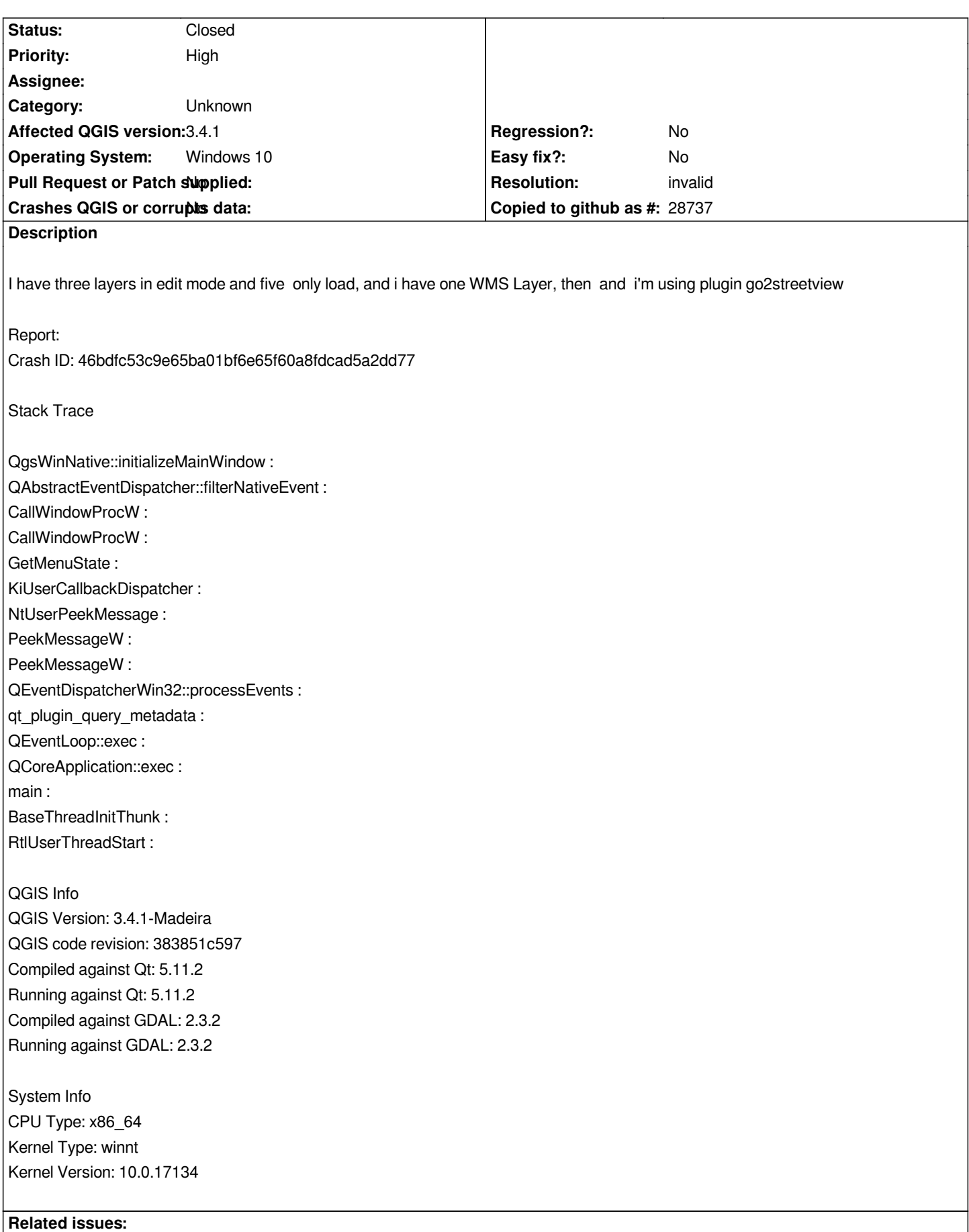

*Duplicates QGIS Application - Bug report # 20386: Program crashes in idle phase* **Closed 2018-11-06**

### **History**

## **#1 - 2019-01-04 12:55 PM - Giovanni Manghi**

- *Resolution set to invalid*
- *Status changed from Open to Closed*

*3rd party plugin issue, report it to the plugin author.*

#### **#2 - 2019-01-04 01:09 PM - Fabio Pistollato**

*Thank you, but why do you think that the problem is the plugin and is not QGIS?*

### **#3 - 2019-01-04 08:11 PM - Nyall Dawson**

*This issue was fixed in 3.4.2*

### **#4 - 2019-01-06 03:11 PM - Jürgen Fischer**

*- Duplicates Bug report #20386: Program crashes in idle phase added*